## Package 'h.likelihood'

September 20, 2010

Type Package

Title Statistical Modeling and Inference via Hierarchical Likelihood

Version 2010.9.20

Date 2010-09-20

Author Xia Shen, Marek Molas and Il Do Ha

Maintainer Xia Shen <xia.shen@lcb.uu.se>

Description The package provides a top interface of hierarchical likelihood (h-likelihood) based models. It currently covers the estimation of hierarchical generalized linear models (HGLMs) and frailty models.

License GPL

LazyLoad yes

Depends hglm, HGLMMM, lattice, Matrix, numDeriv

### R topics documented:

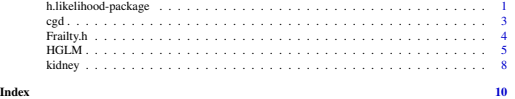

h.likelihood-package

*Statistical Modeling and Inference via Hierarchical Likelihood*

#### **Description**

The package provides a top interface of hierarchical likelihood (h-likelihood) based models. It currently covers the estimation of hierarchical generalized linear models (HGLMs) and frailty models.

#### Details

Package: h.likelihood Type: Package Version: 2010.9.20 Date: 2010-00-20<br>License: GPL License: LazyLoad: yes Depends: hglm, HGLMMM

#### Author(s)

Xia Shen, Marek Molas and Il Do Ha

Maintainer: Xia Shen <xia.shen@lcb.uu.se>

#### References

Ha, I.D. and Lee, Y. (2003). Estimating frailty models via Poisson Hierarchical generalized linear models. *Journal of Computational and Graphical Statistics*, 12, 663-681.

Ha, I.D. and Lee, Y. (2005). Comparison of hierarchical likelihood versus orthodox best linear unbiased predictor approaches for frailty models. *Biometrika*, 92, 717-723.

Ha, I.D., Lee, Y. and Song, J.-K. (2001). Hierarchical likelihood approach for frailty models. *Biometrika*, 88, 233-243.

Lee, Y. and Nelder, J.A. (1996). Hierarchical generalized linear models (with discussion). *Journal of the Royal Statistical Society. Series B (Methological)* 58, 619-678.

Lee, Y. and Nelder, J.A. (2001). Hierarchical generalised linear models: A synthesis of generalised linear models, random-effect models and structured dispersions. *Biometrika* 88, 987-1006.

Lee, Y., Nelder, J.A., and Pawitan, Y. (2006). *Generalized Linear Models with Random Effects*. Boca Raton: Chapman & Hall/CRC.

Molas, M. and Lesaffre, E. (2010). Hierarchical Generalized Linear Models: the R Package HGLMMM. Submitted.

Noh, M. and Lee, Y. (2007). REML estimation for binary data in GLMMs. *Journal of Multivariate Analysis* 98, 896-915.

Ronnegard, L., Shen, X. and Alam, M. (2010). hglm: A Package for Fitting Hierarchical Generalized Linear Models. *The R Journal. (to appear)*

#### See Also

hglm-package, HGLMMM-package

#### Description

The CGD data set in Fleming and Harrington (1991) consists of a placebo-controlled randomized trial of gamma interferon in chronic granulomatous disease.

#### Usage

data(cgd)

#### Format

A data frame with 203 observations on the following 16 variables.

OBS There were 203 observations. HOSPITAL Hospitial ID: There were 13 hospotials where trials were conducted. PATIENT Patient ID: There were 128 patients. TIME The recurrent infection times of each pateient from the different hospitals. DEL Censoring indicator( $1 =$  uncensored,  $0 =$  censored). TRT Treatment Code(1 = gamma interferon, 0 = placebo). INHERIT Pattern of inheritance  $(0 =$  autosomal recessive,  $1 = X$ -linked). AGE Age of each patient, years. HEIGHT Height of each patient, in cm. WEIGHT Weight of each patient, in kg. STEROIDS Using corticosteroids at times of study centry( $1 = Yes$ ,  $0 = No$ ). PROPYLAC Using prophylactic antibiotics at time of study entry( $1 = Yes$ ,  $0 = No$ ). SEX Sex of each patient( $0 \equiv$  male,  $1 \equiv$  female).  $H$  Hospital region( $0 = U.S.A., 1 = Europe$ ). LONGI A longitudinal variable representing the accumulated time from the firts infection(in years). ENUM Sequence number. For each patient, the infection records are in sequnce number.

#### References

Fleming and Harrington (1991). *Counting processes and survival analysis*. Wiley: New York.

#### Examples

data(cgd)

#### **Description**

Frailty.h is used to fit frailty models using h-likelihood approach. The package fits Cox's proportional hazards models with random effects (or frailties). Here, for the frailty distribution lognormal or gamma is allowed. The h-likelihood obviates the need for marginalization over the frailty distribution, leading to a statistically efficient procedure for various random-effect models including frailty models.

#### Usage

```
Frailty.h(formulaMain, censor, DataMain, RandDist = "Normal", mord = 0,
          dord = 1, Maxiter = 200, convergence = 1e-7, contrasts = NULL)
```
#### Arguments

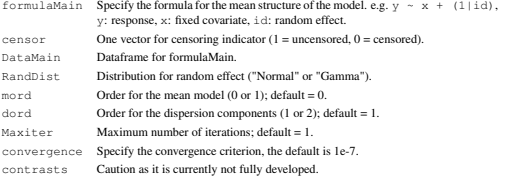

#### Details

Frailty.h produces estimates of fixed effects and frailty parameters as well as their standard errors. Also, Frailty.h makes it possible to fit models where the frailty distribution is not necessarily normal and estimate variance components when frailty structure is shared or nested.

#### Author(s)

Il Do Ha

#### References

Ha, I.D. and Lee, Y. (2003). Estimating frailty models via Poisson Hierarchical generalized linear models. *Journal of Computational and Graphical Statistics*, 12, 663-681.

Ha, I.D. and Lee, Y. (2005). Comparison of hierarchical likelihood versus orthodox best linear unbiased predictor approaches for frailty models. *Biometrika*, 92, 717-723.

Ha, I.D., Lee, Y. and Song, J.-K. (2001). Hierarchical likelihood approach for frailty models. *Biometrika*, 88, 233-243.

Lee, Y., Nelder, J.A., and Pawitan, Y. (2006). *Generalized Linear Models with Random Effects*. Boca Raton: Chapman & Hall/CRC.

#### $HGLM$  5

#### Examples

```
## Not run:
data(cgd)
data(kidney)
#### Frailty model
#### Analysis of Kidney data
kln11 <- Frailty.h(time ~ sex + age + (1|patient)-1, kidney$censor, kidney,
                   RandomList = "Normal", mod = 1, dord = 1)kln12 <- Frailty.h(time \sim sex + age + (1|patient) - 1, kidney$censor, kidney,
                   RandDist = "Normal", mord = 1, dord = 2)
kg11 <- Frailty.h(time \sim sex + age + (1|patient) - 1, kidney$censor, kidney,
                  RandomList = "Gamma", mord = 1, dord = 1)kg12 \leq Frailty.h(time \sim sex + age + (1|patient) - 1, kidney$censor, kidney,
                  RandDist = "Gamma", mord = 1, dord = 2)
#### Analysis of CGD data
cgd11 <- Frailty.h(TIME ~ TRT + (1|HOSPITAL) + (1|PATIENT) - 1, cgd$DEL, cgd,
                   RandDist = "Normal", mord = 1, dord = 1)
cgd12 <- Frailty.h(TIME ~ TRT + (1|HOSPITAL) + (1|PATIENT) - 1, cgd$DEL, cgd,
                   RandDist = "Normal", mord = 1, dord = 2)
```
## End(Not run)

HGLM *Fitting Hierarchical Generalized Linear Models*

#### Description

This function fits hierarchical generalized linear models (HGLMs) using various approximation methods.

#### Usage

```
HGLM(y) = NULL, X = NULL, Z = NULL, X, disp = NULL,
     family = quasian(link = identity),
     random.family = gaussian(link = identity), method = "EQL",
     conv = 1e-04, maxit = 20, fixed = NULL, random = NULL,
    disp = NULL, link.disp = "log", disp.random = NULL,
     data = NULL, data.random = NULL, fix.disp = NULL,
    Offset = NULL, Weights = NULL, disp.start = 0, binomial.N = NULL,
     start.fixed = NULL, start.random = NULL, start.disp = NULL,
    start.disp.random = NULL, info = TRUE, debug = FALSE,
    contrasts = NULL)
```
#### Arguments

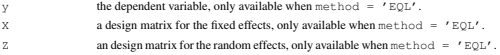

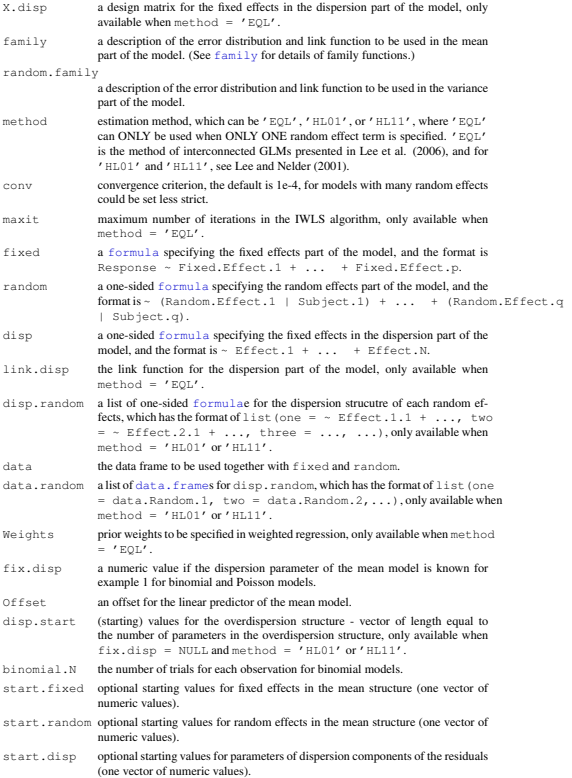

#### $HGLM$  7

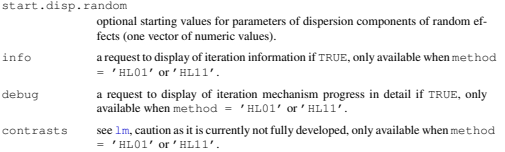

### Details

When  $\text{method} = 'EOL'$ , all the model checking functions in the  $\text{hclm-packace}$  are available on the object returned; Otherwise, all the model checking functions in the  $HGLMMM$ -package areavailable on the object returned.

#### Value

When method = 'EQL', an object of class hglm is returned, see hglm; Otherwise, an object of class HGLM is returned, see HGLMfit.

#### Note

The function provides a unified interface to the hglm-package developed by Moudud Alam, Lars Ronnegard and Xia Shen, and the HGLMMM-package developed by Marek Molas.

#### Author(s)

Xia Shen and Marek Molas

### References

Lee, Y. and Nelder, J.A. (1996). Hierarchical generalized linear models (with discussion). *Journal of the Royal Statistical Society. Series B (Methological)* 58, 619-678.

Lee, Y. and Nelder, J.A. (2001). Hierarchical generalised linear models: A synthesis of generalised linear models, random-effect models and structured dispersions. *Biometrika* 88, 987-1006.

Lee, Y., Nelder, J.A., and Pawitan, Y. (2006). *Generalized Linear Models with Random Effects*. Boca Raton: Chapman & Hall/CRC.

Noh, M. and Lee, Y. (2007). REML estimation for binary data in GLMMs. *Journal of Multivariate Analysis* 98, 896-915.

Ronnegard, L., Shen, X. and Alam, M. (2010). hglm: A Package for Fitting Hierarchical Generalized Linear Models. *The R Journal. (to appear)*

Molas, M. and Lesaffre, E. (2010). Hierarchical Generalized Linear Models: the R Package HGLMMM. Submitted.

#### See Also

hglm-package, HGLMMM-package, hglm, HGLMfit.

8 kidney kidney kidney kidney kidney kidney kidney kidney kidney kidney kidney kidney kidney kidney kidney kidney kidney kidney kidney kidney kidney kidney kidney kidney kidney kidney kidney kidney kidney kidney kidney kid

#### Examples

```
data(semiconductor)
# ----- use 'EQL'
h.gamma.normal \leftarrow HGLM(fixed = y \sim x1 + x3 + x5 + x6,
                        random = ~ 1| Device,family = Gamma(link = log),
                        disp = ~ x2 ~ + x3, data = semiconductor)summary(h.gamma.normal)
plot(h.gamma.normal, cex = .6, pch = 1,
     cex.axis = 1/.6, cex.lab = 1/.6,
     cex.mainloop = 1/6, mar = c(3, 4.5, 0, 1.5))# ----- use 'HL(0,1)'
RSC \leftarrow data . frame(int = rep(1, 16))h.gamma.normal \leftarrow HGLM(fixed = y \sim x1 + x3 + x5 + x6,
                        random = ~ 1|Device,
                        family = Gamma(link = log),
                        disp = ~\sim x2 + x3, data = semiconductor,
                        method = 'HL01', disp.start = c(0, 0, 0),disp.random = list(one = \sim 1), data.random = list(RSC))
# ----- use 'HL(1,1)'
RSC <- data.frame(int = rep(1, 16))
h.gamma.normal \leftarrow HGLM(fixed = y \sim x1 + x3 + x5 + x6,
                        random = \sim 1|Device,
                        family = Gamma(link = log),
                        disp = ~\sim x2 + x3, data = semiconductor,
                        method = 'HL11', disp.start = c(0, 0, 0),
                        disp.random = list(one = \sim 1), data.random = list(RSC))
```
kidney *Kidney Infection Data*

#### Description

The data presented by McGilchrist and Aisbett (1991) consist of times to the first and second recurrences of infection in 38 kidney patients using a portable dialysis machine.

#### Usage

data(kidney)

#### Format

A data frame with 76 observations on the following 9 variables.

time Survival time: Time to infection since insertion of the catheter

#### kidney 90 and 1992 and 1992 and 1992 and 1992 and 1992 and 1993 and 1992 and 1993 and 1993 and 1993 and 1993 and 1993 and 1993 and 1993 and 1993 and 1993 and 1993 and 1993 and 1993 and 1993 and 1993 and 1993 and 1993 and 1

censor Censoring indicator(1 = uncensored, 0 = censored).

obs There were 76 observations.

patient Patient ID: There were 38 patients with two recurrences.

age Age of each patient.

 $s \in x$  Sex of each patient(1 = male, 2 = female).

- $dy0$  GN type of disease(1 = Yes, 0 = No).
- $dy1$  AN type of disease(1 = Yes, 0 = No).
- $dy2$  PKD type of disease(1 = Yes, 0 = No).

### References

McGilchrist and Aisbett(1991). Regression with frailty in survival analysis. *Biometrics*, 47, 461- 466.

#### Examples

data(kidney)

# Index

<sup>∗</sup>Topic HGLM Frailty.h, 3 HGLM, 5 <sup>∗</sup>Topic h-likelihood Frailty.h, 3 HGLM, 5 cgd, 2 data.frame, *6* family, *5* formula, *6* Frailty.h, 3 h.likelihood *(*h.likelihood-package*)*, 1 h.likelihood-package, 1 HGLM, 5, *7* hglm, *7* hglm-package, *2*, *6, 7* HGLMfit, *7* HGLMMM-package, *2*, *6, 7* kidney, 8

lm, *6*